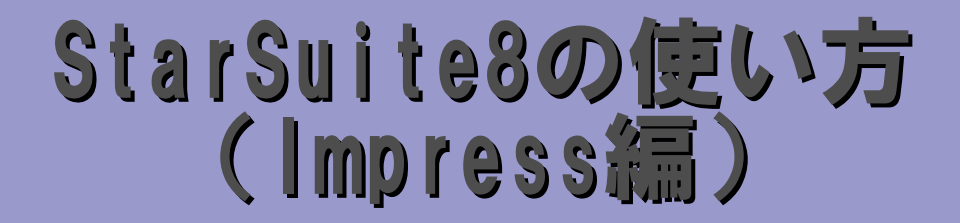

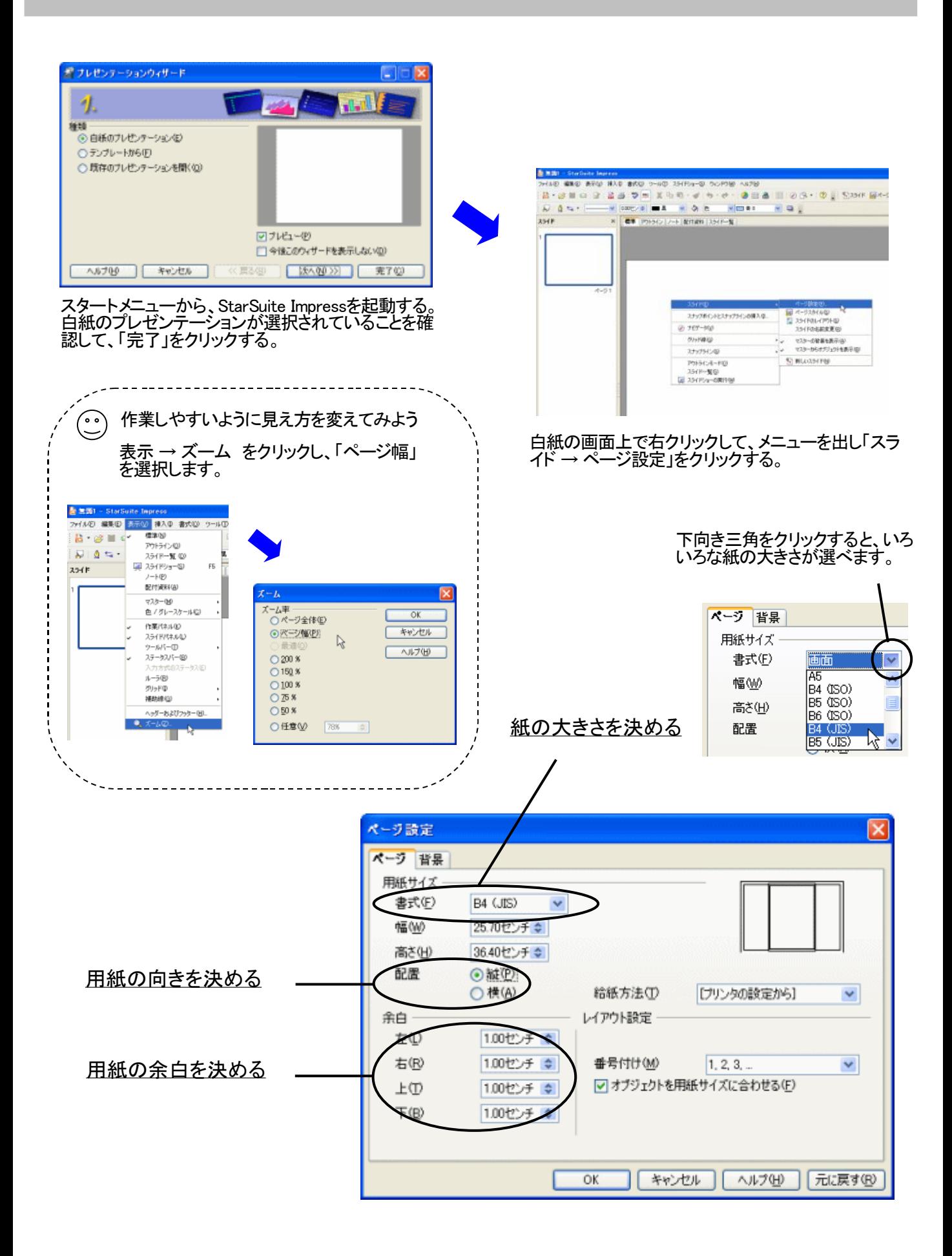

# スライドに文章を入れることができる

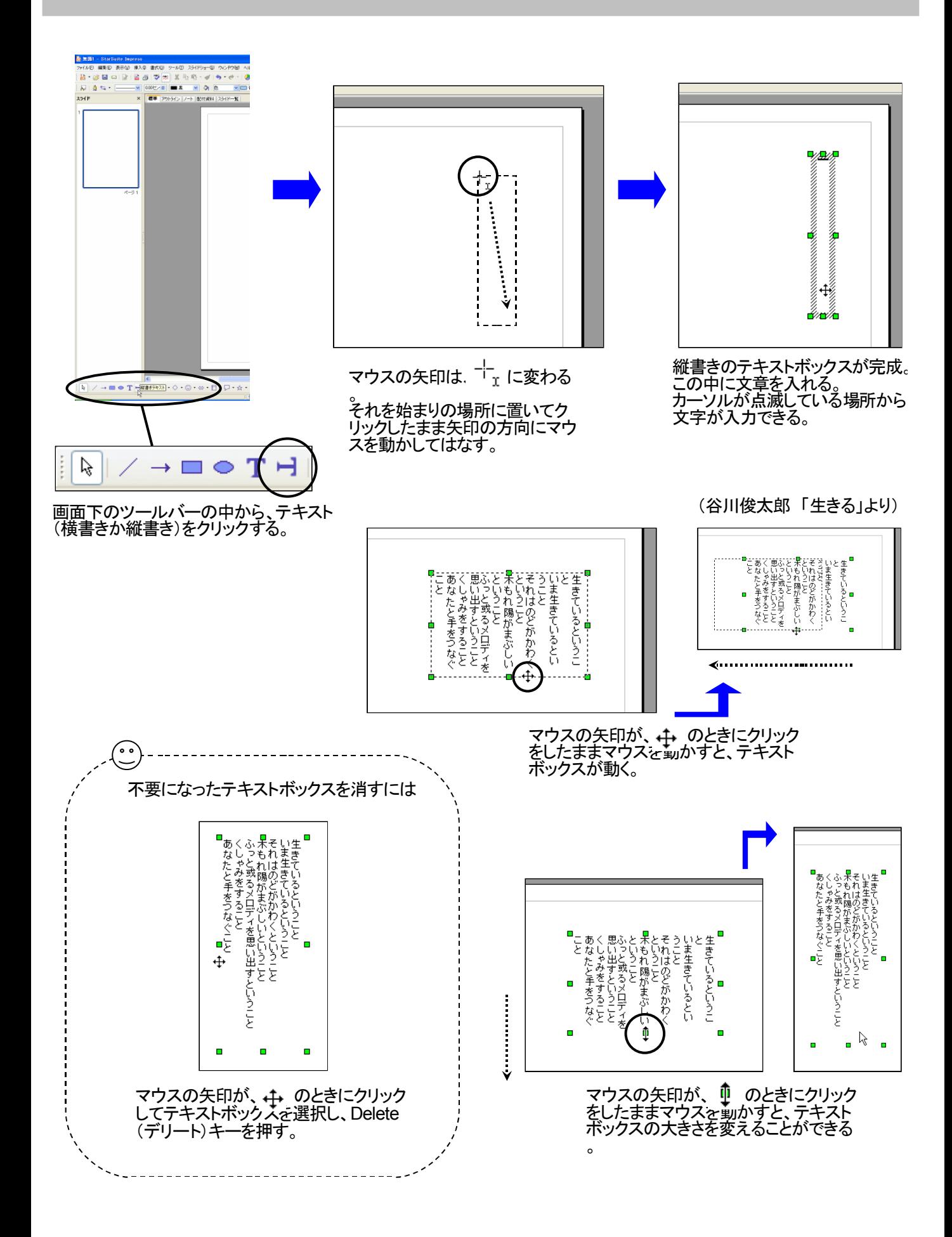

## 入れた文章の文字の形、色、大きさを自由に変える

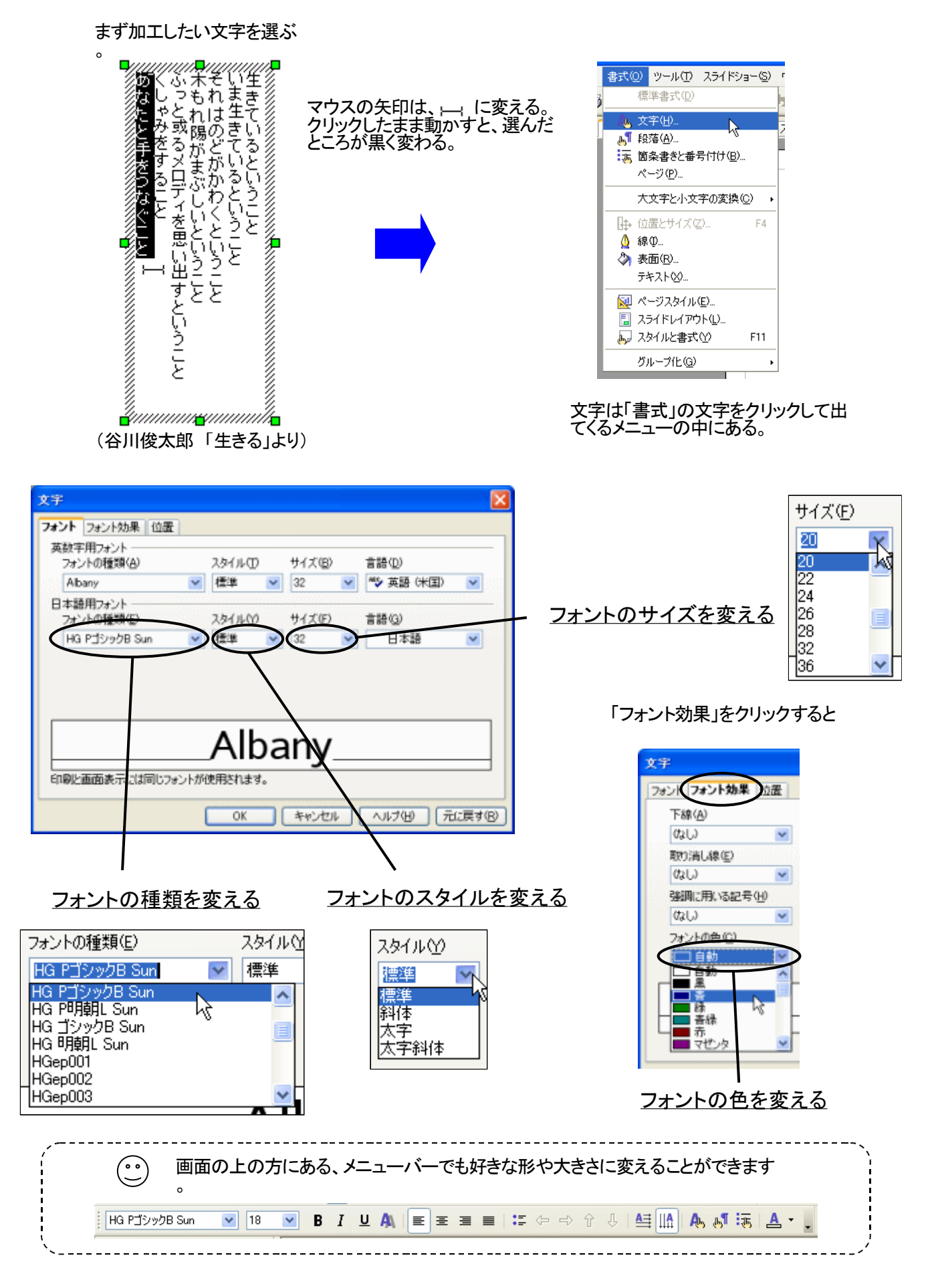

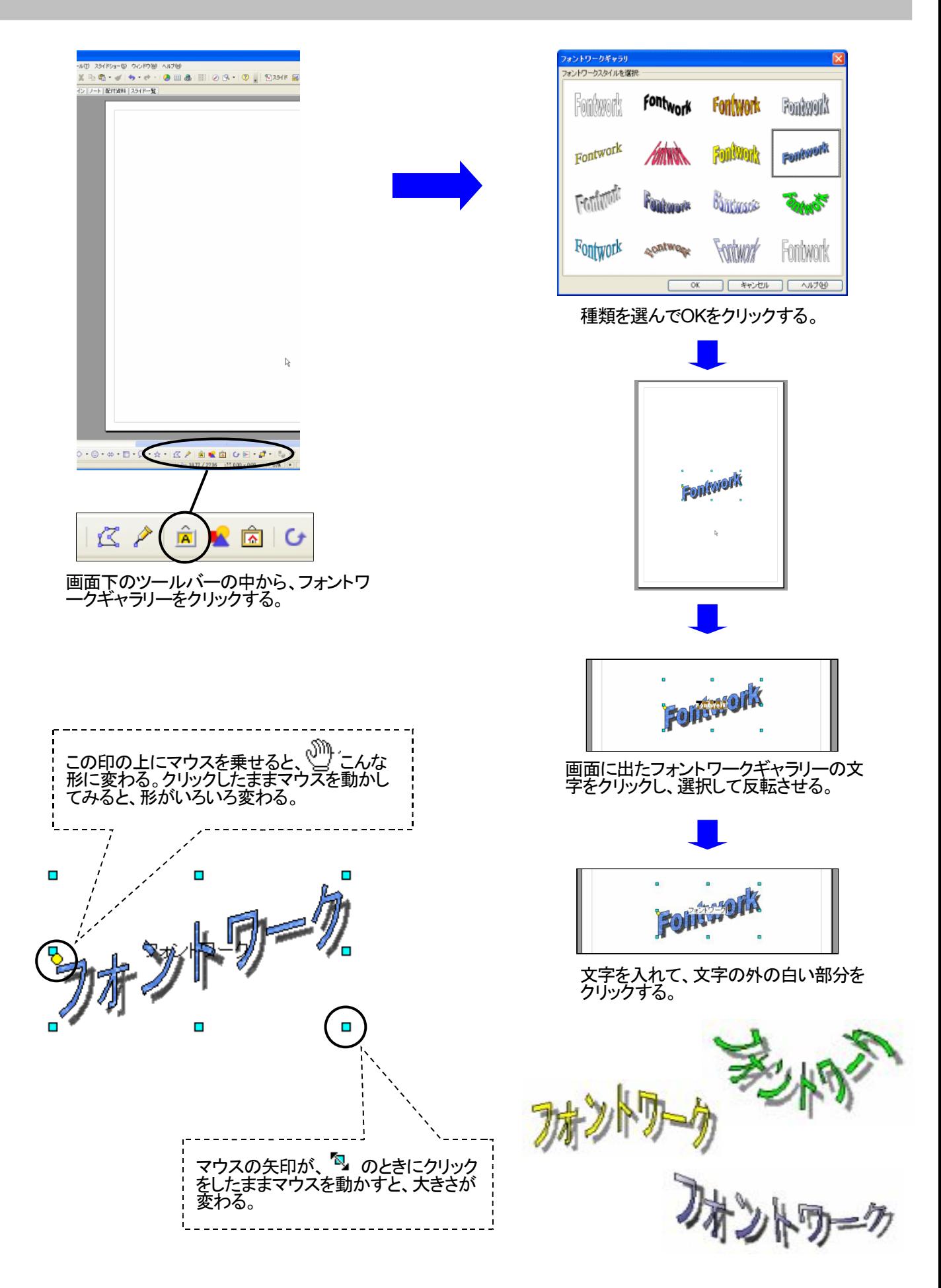

### 写真やイラストを入れ、バランスのとれた大きさに変える

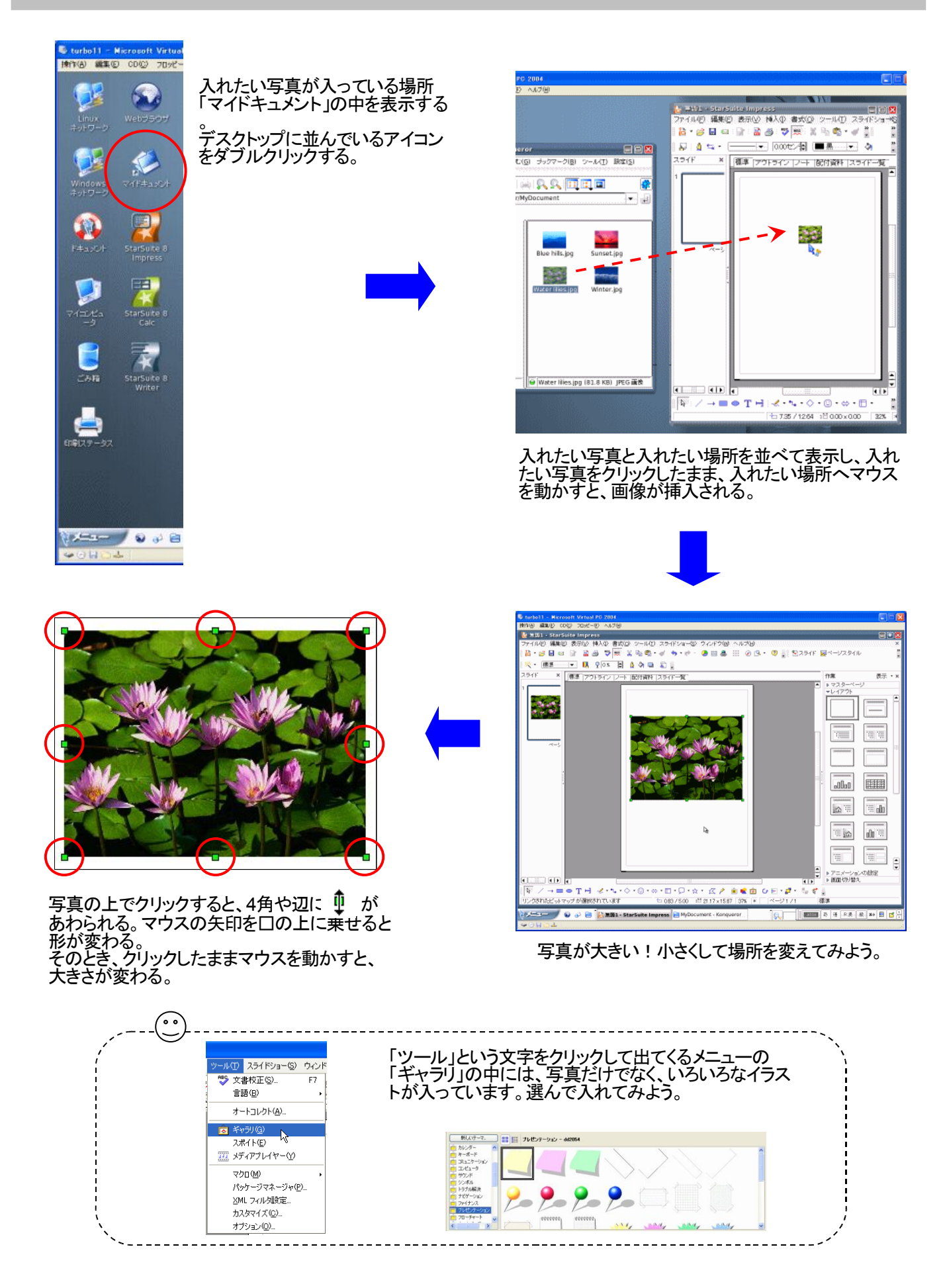

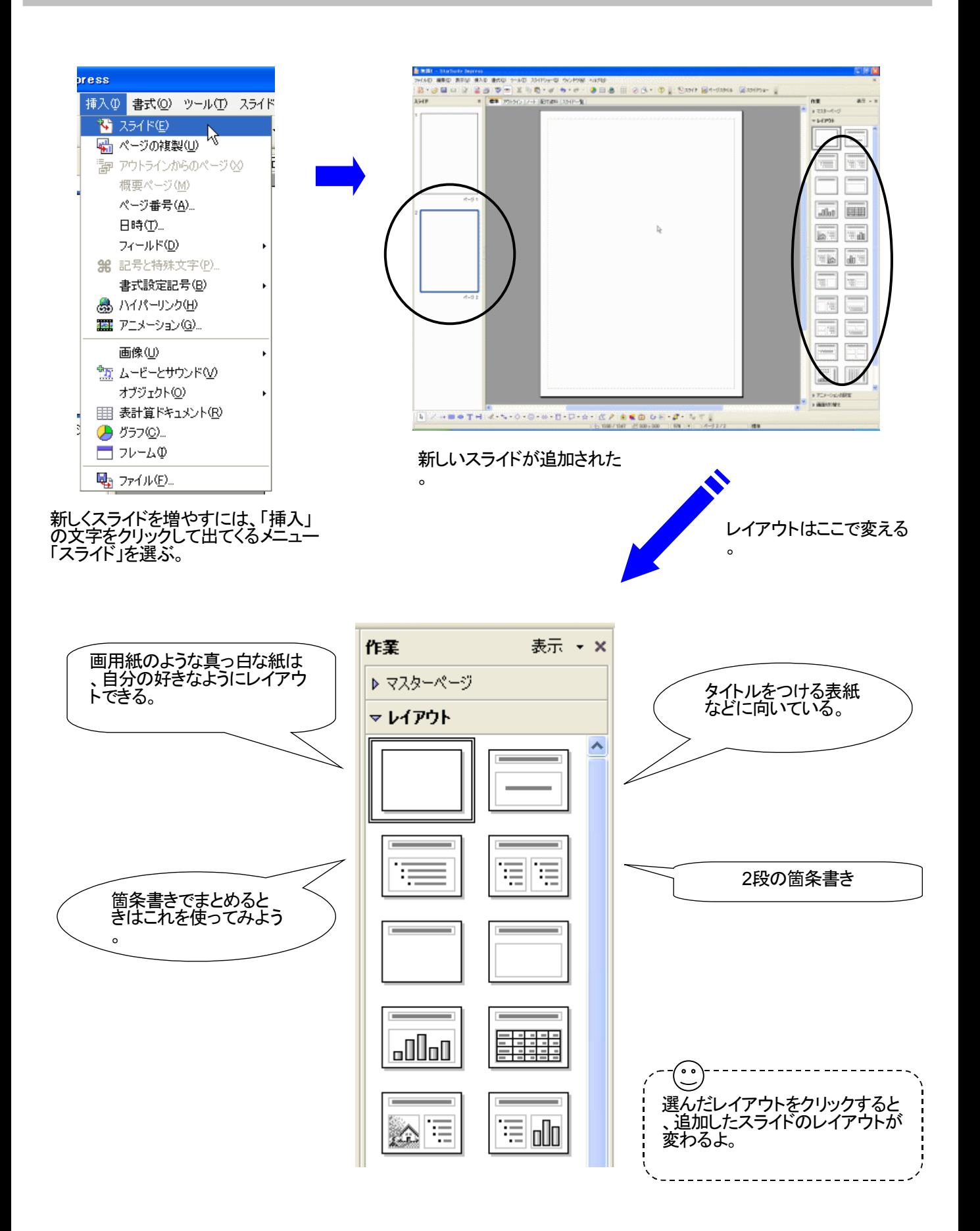

#### 写真に吹き出しをつけることができる

#### 飾りや記号を探して使ってみよう

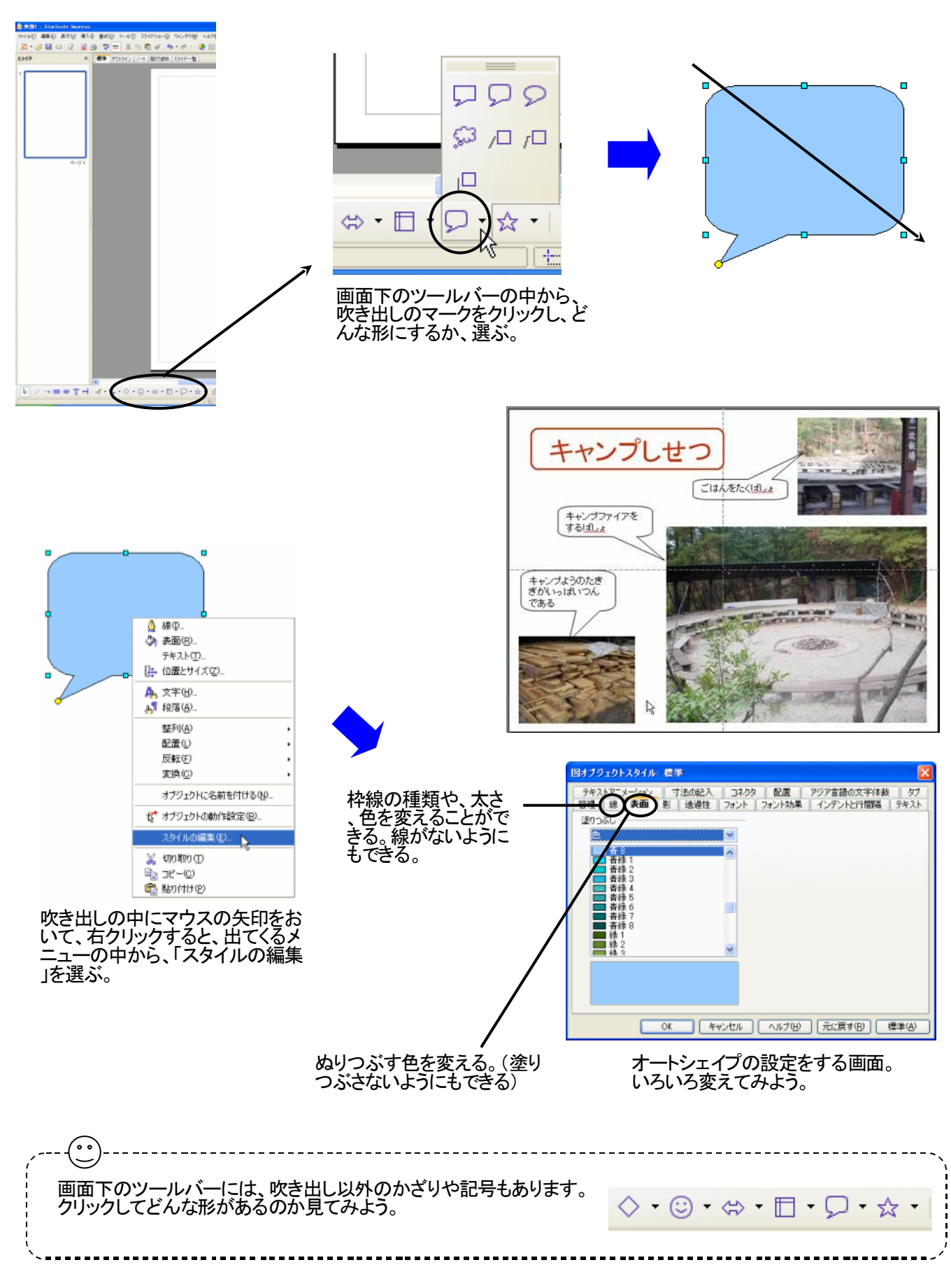

## パソコンの画面だけでなく、液晶プロジェクタとスクリーンを使ってみよう

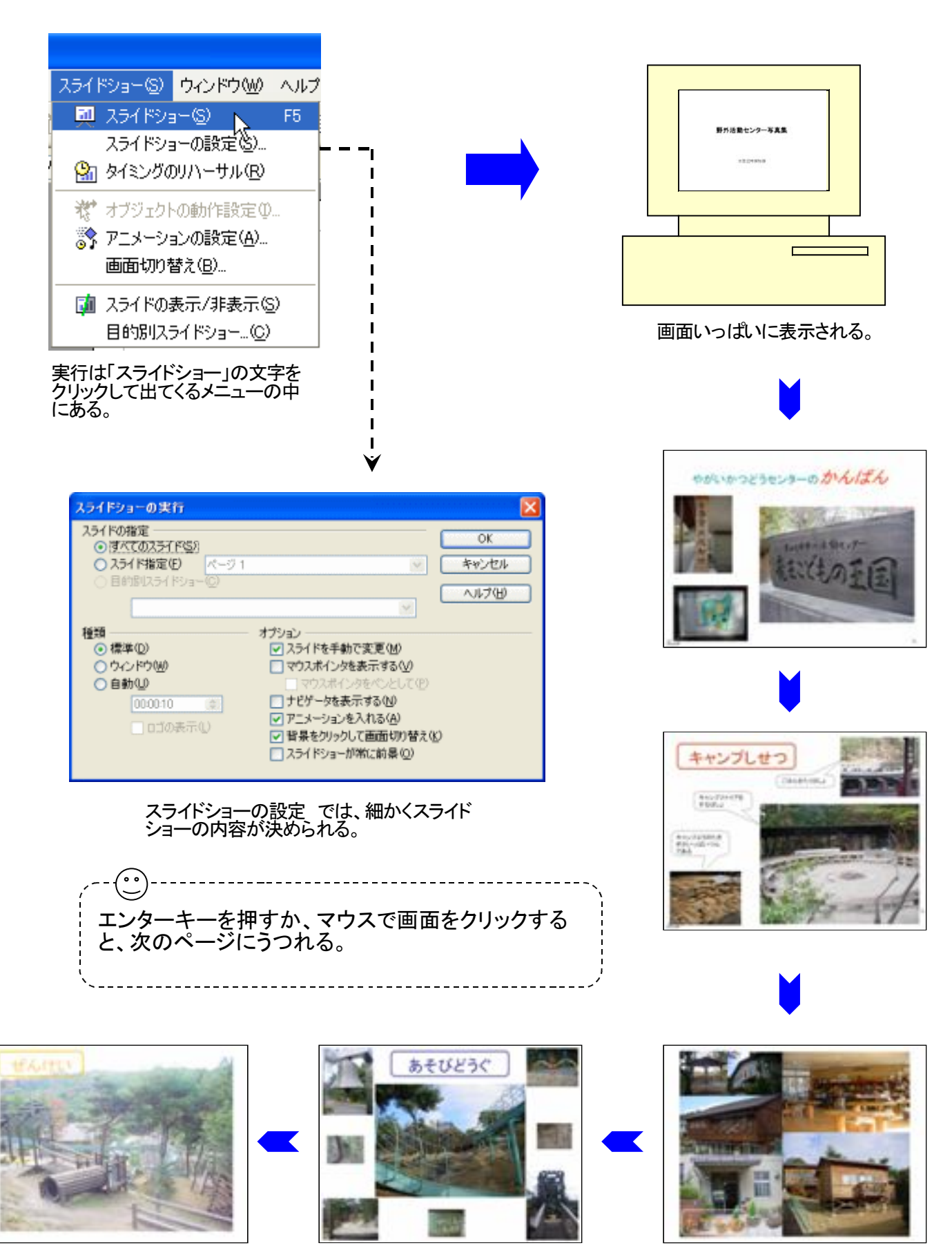

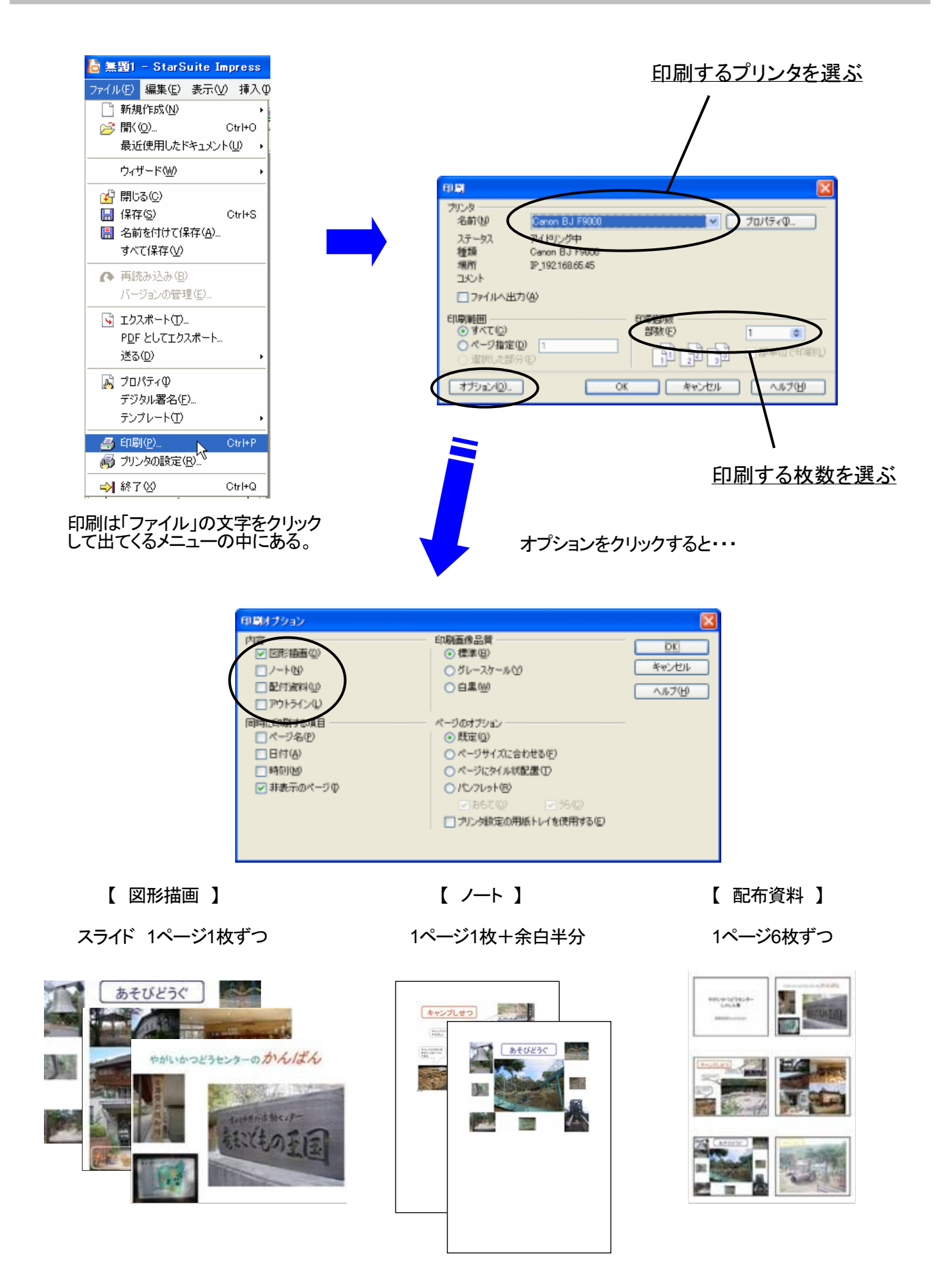

### うまく人に伝えるためのスライドショーの仕掛けを設定する

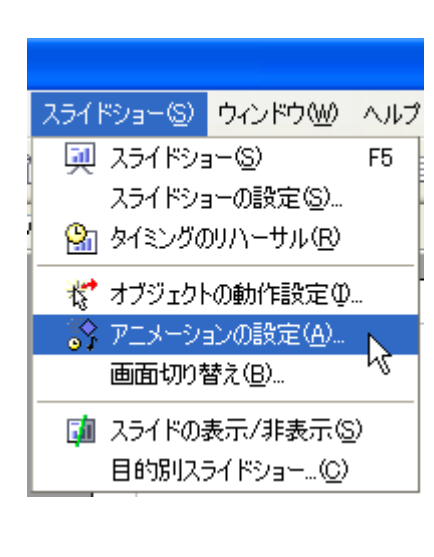

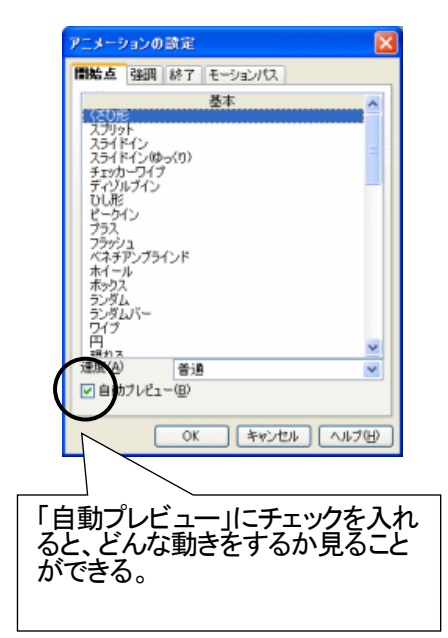

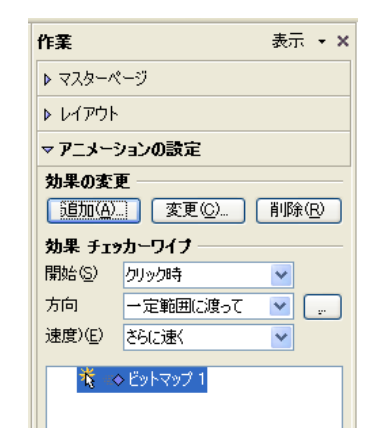

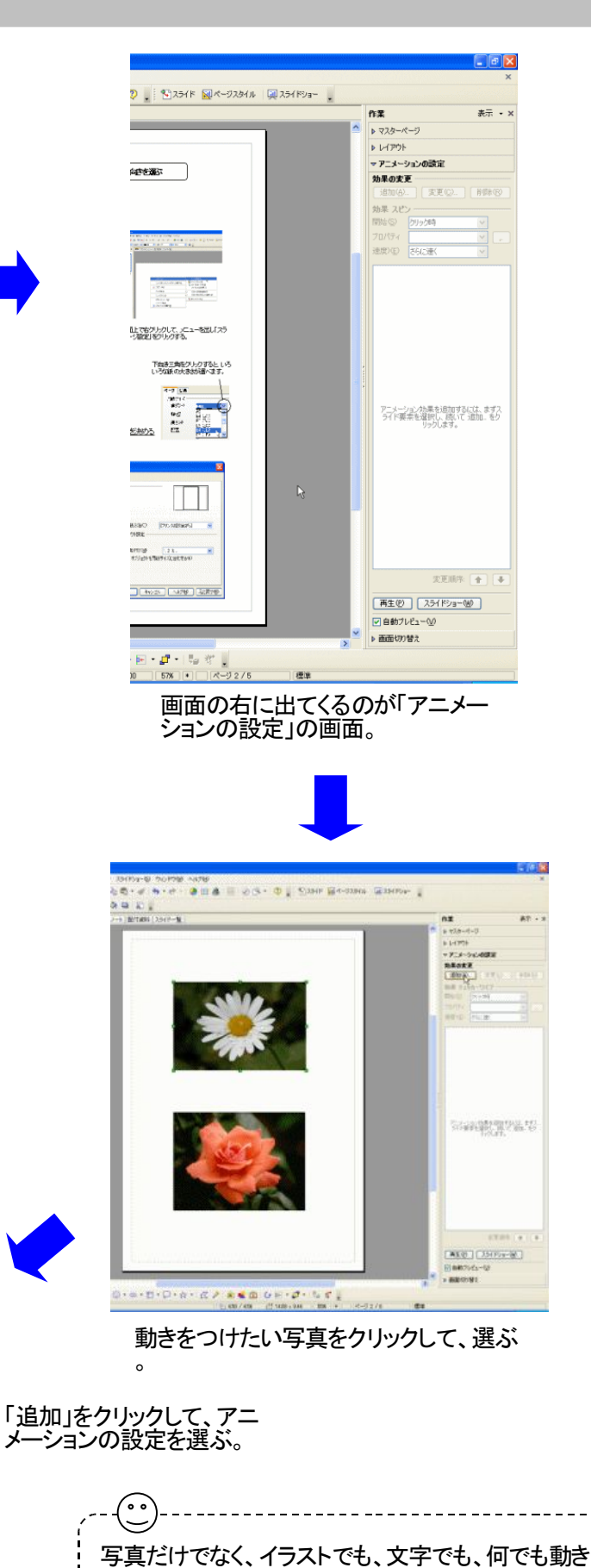

をつけられる。いろいろ試してみよう!

----------------------------